# **Polycom Troubleshooting Tips**

#### *Can't Get Connected?*

#### *Before calling the IVN Help Desk, make sure you check these items*

**Host Site (site of the instructor):** If you can't get connected, **first check the power issues below**, then have your site coordinator call the IVN Help Desk. Also, call one of the receiving sites and have them notify the other sites for you. **Receiving Site:** If you are experiencing problems, call the host site (site of the instructor). The host site will notify their site coordinator to report the problem.

#### **Power Issue: #1 Item on the Checklist – Check the Power!**

- 1. Are the monitors plugged into the outlets?
- 2. Did you turn the power on the monitors and the codec?
- 3. Turn off the power on the monitors and codec and reboot the system (restart).
- 4. Is the other site's unit power on?

**Point-to-Point Calls -** Even if you have used the scheduling software system provided by NDIVN, you will still need to call the other site in a point-to-point call. **Remember to hang up upon completion of the call.** 

## Making a Call – Cannot connect a point-to-point call

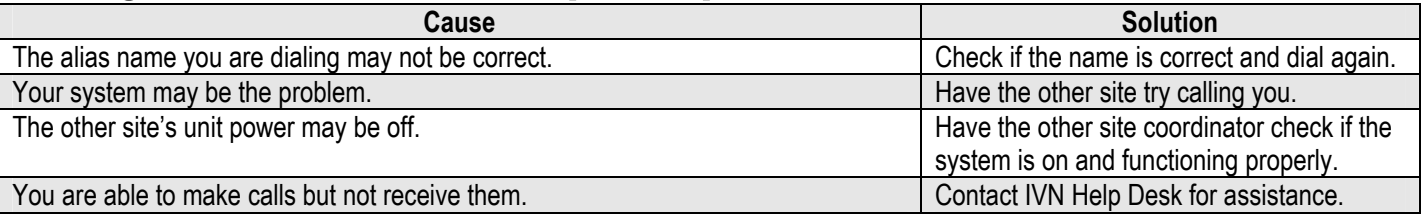

#### General

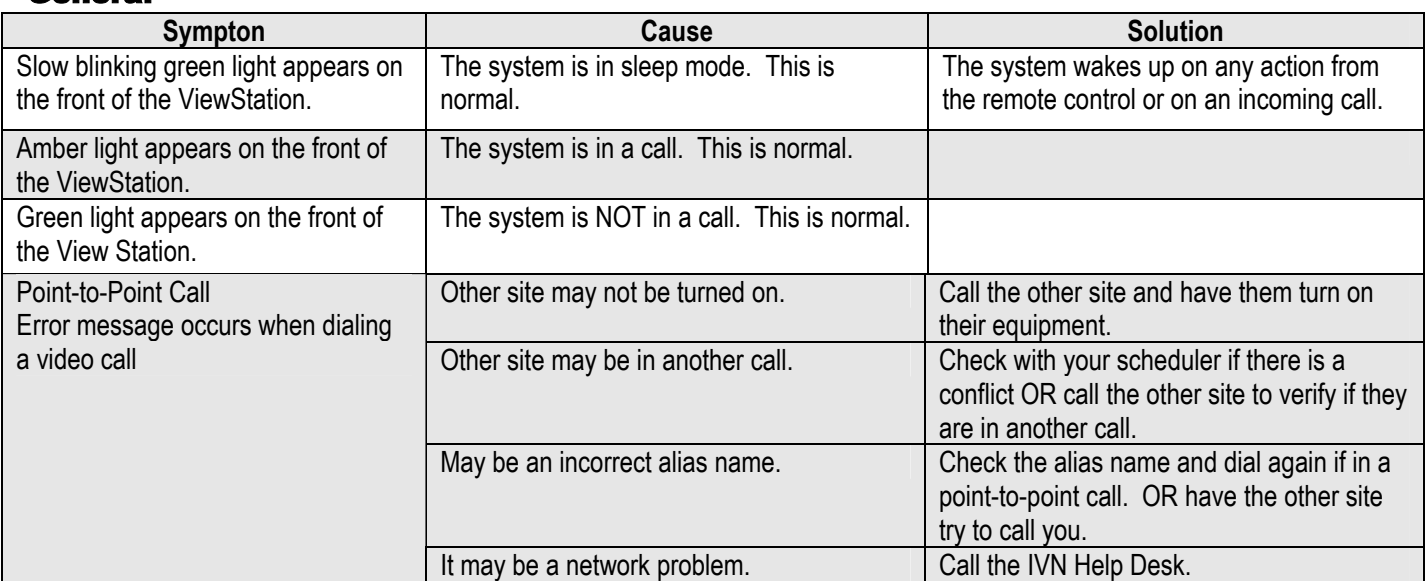

#### Video

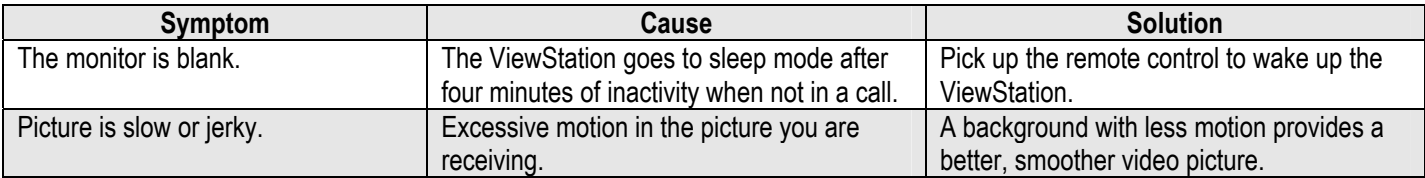

# Remote Control

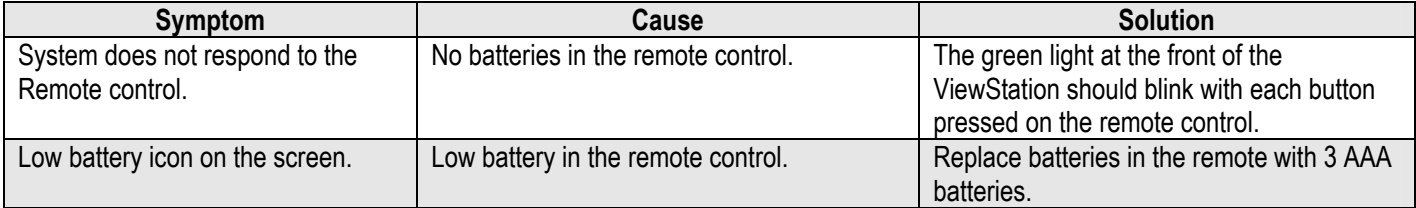

### Camera Controls

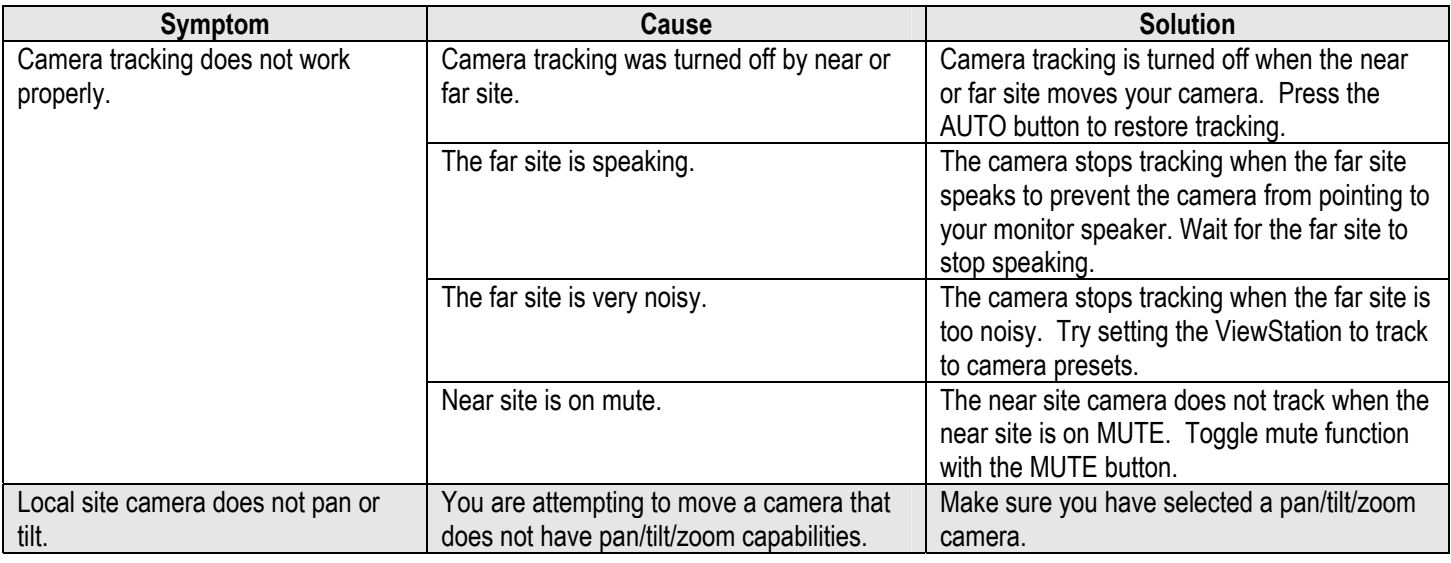

## Audio

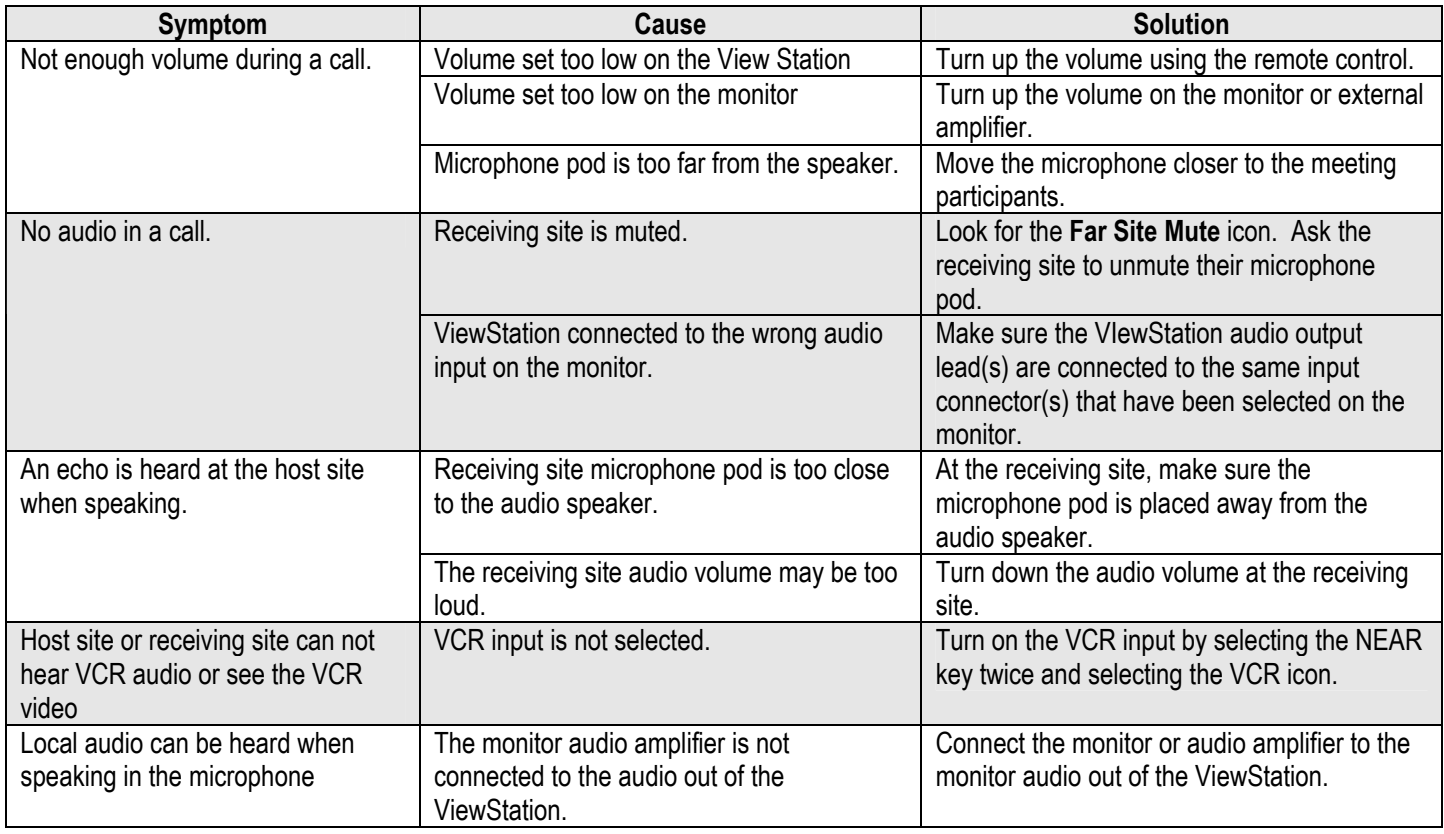

# IVN Help Desk – 701-777-6486